# Dependenzparsing

 $\circ$ 

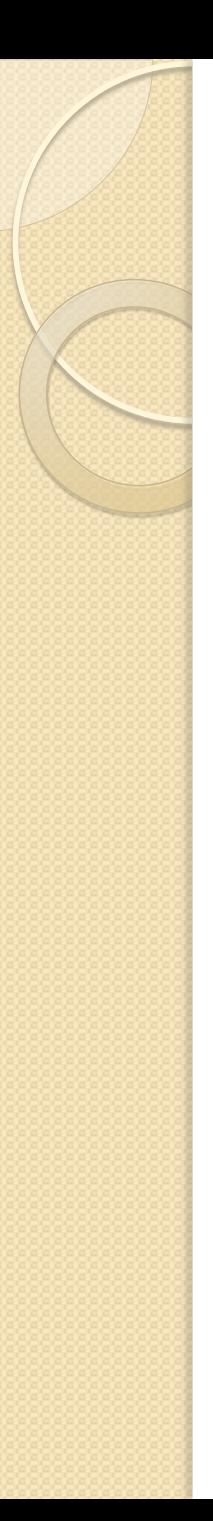

### Inhalt

- Was ist Dependenzgrammatik?
- Dependenzgrammatik und Phrasenstrukturgrammatik
- Maltparser
- Syntaxnet/Parsey McParseface
- Übung
- Quellen

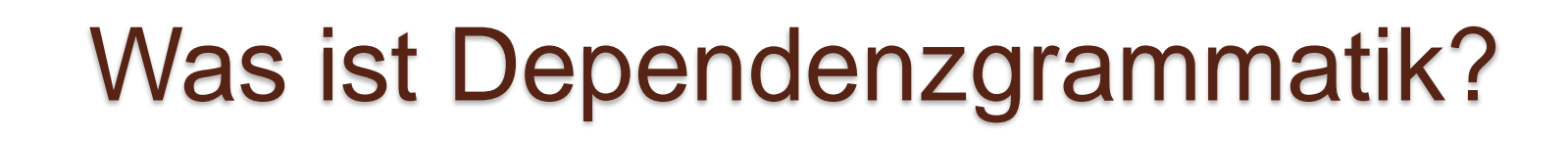

- Theorie Entwickelt von Lucien **Tesnière**
- Grundidee stammt schon aus dem Mittelalter von Thomas von Erfurt

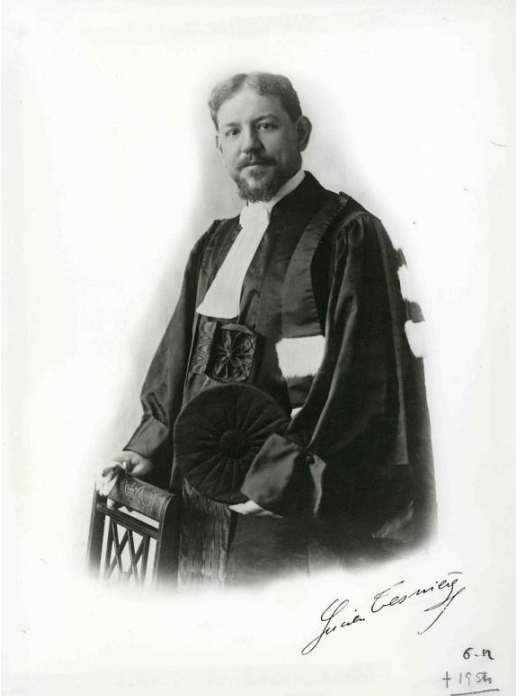

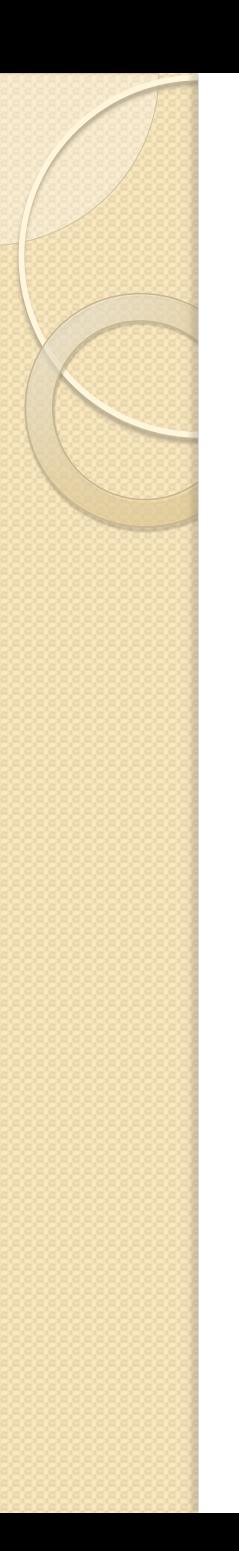

# Was ist Dependenzgrammatik?

#### dreistelliges Verb:

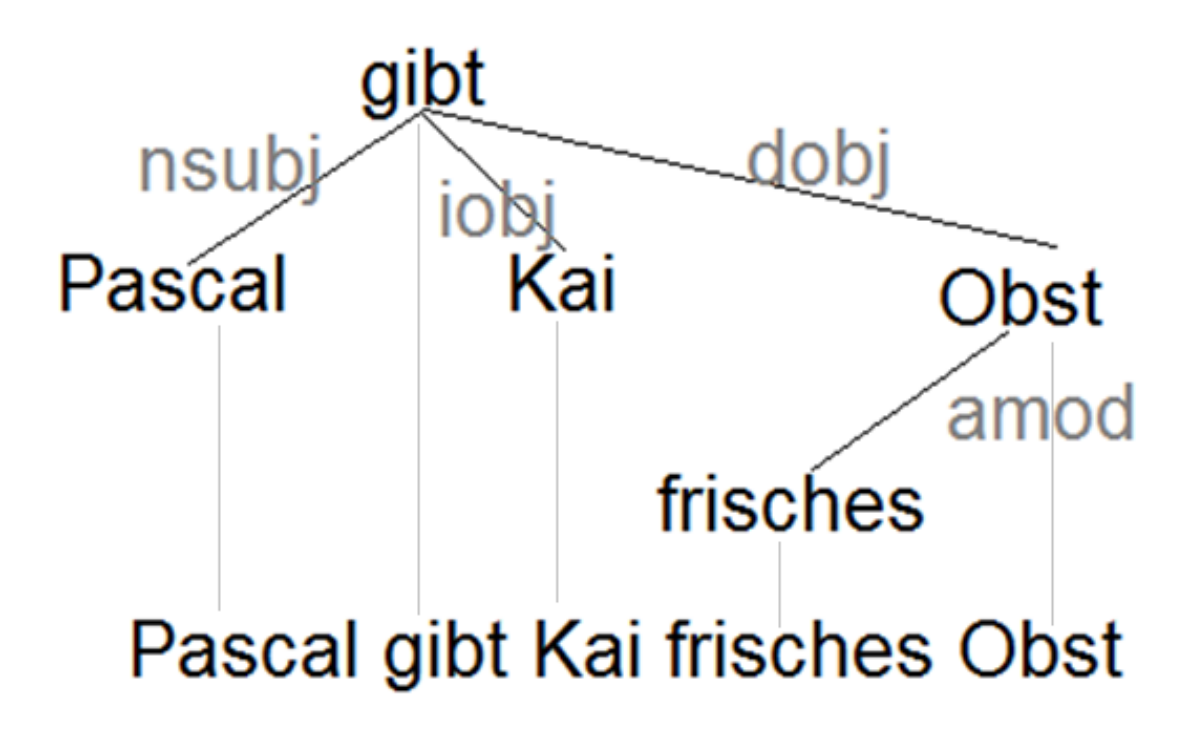

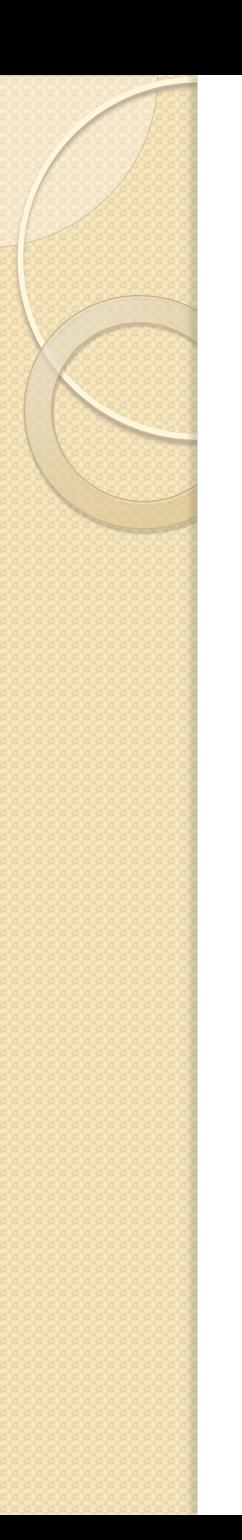

# Was ist Dependenzgrammatik?

#### einstelliges Verb:

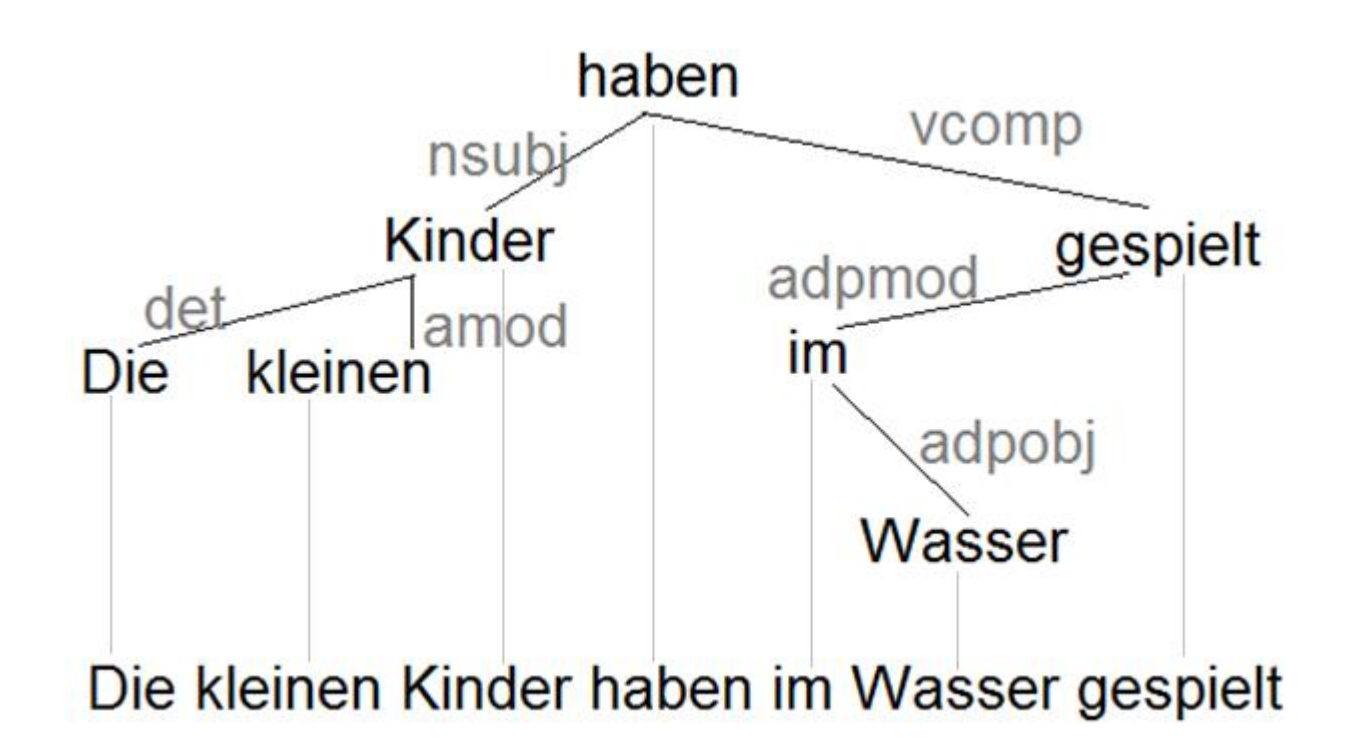

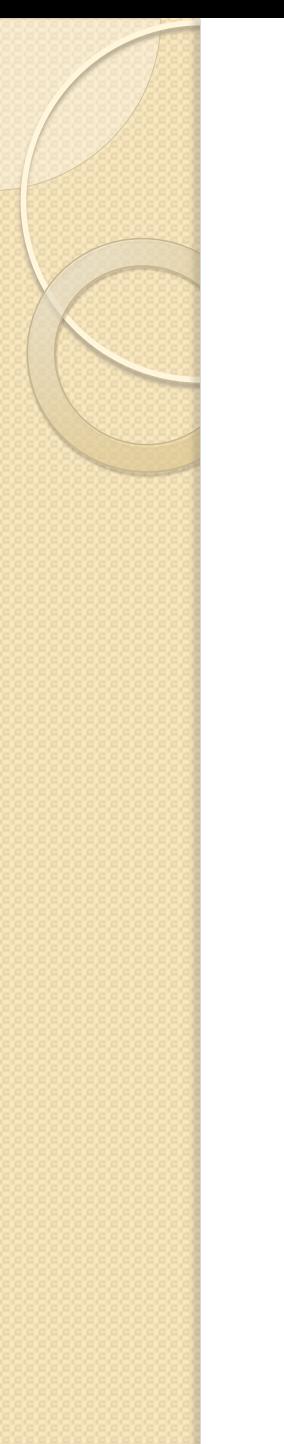

# Was ist Dependenzgrammatik? Satz mit Prädikativ:

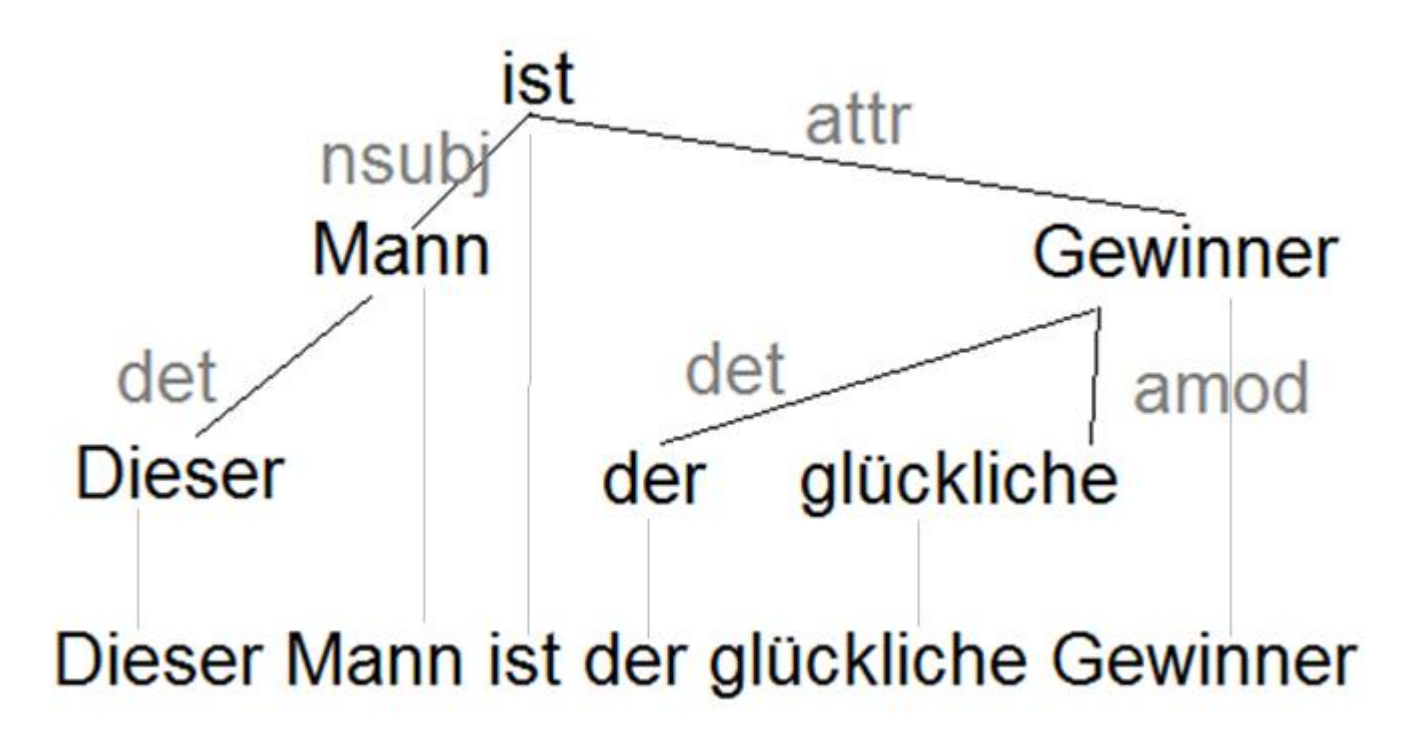

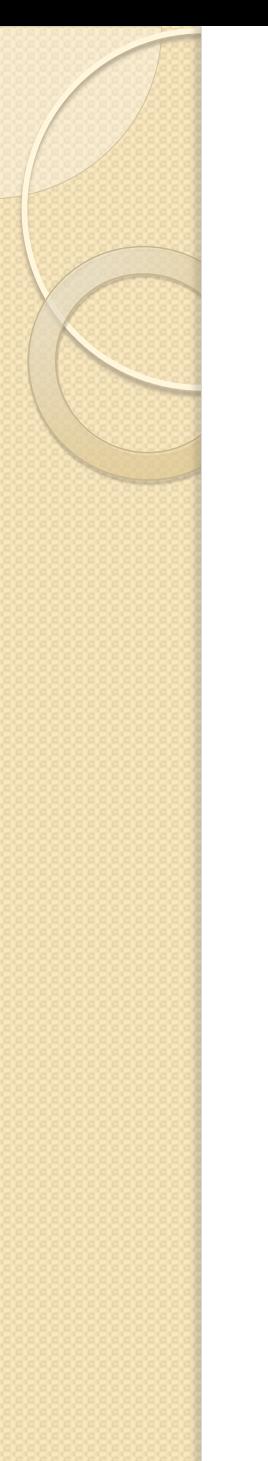

### Was ist Dependenzgrammatik?

- Die bisherigen Beispiele waren projektive Bäume
- Hier ein Beispiel für einen nicht projektiven Baum:

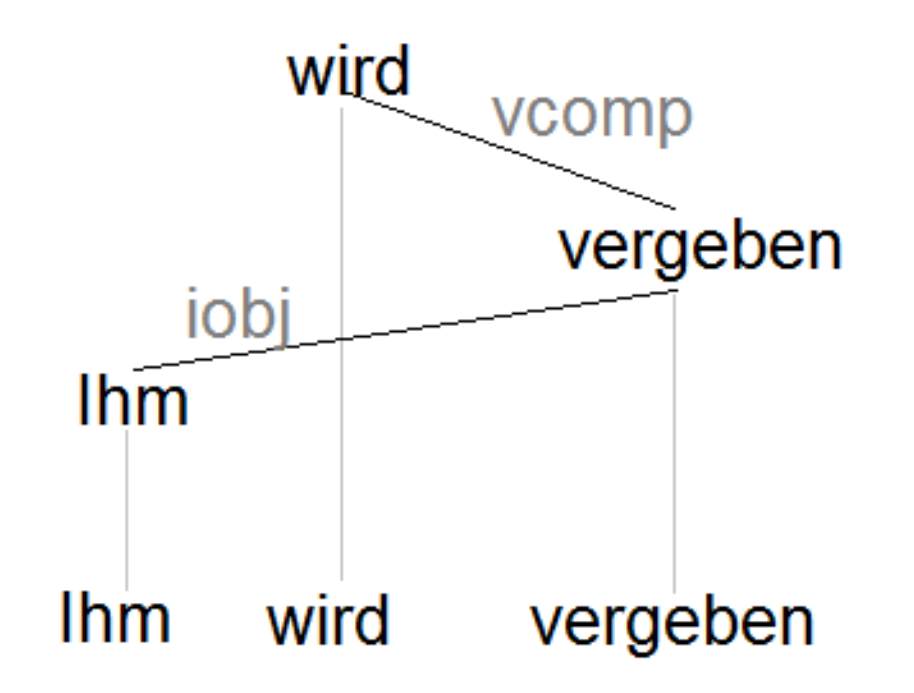

- Tesnières Werk Éléments de syntaxe structurale erst 1959 posthum veröffentlicht
- Die Linguistik wurde zu dieser Zeit aber schon von Chomskys Phrasenstrukturgrammatik beherrscht

- Die Prager Schule beschäftigte sich mit der Dependenzgrammatik.
- Phrasenstrukturgrammatik funktioniert für das Englische sehr gut.
- Für Sprachen mit freierer Wortstellung nicht ganz so gut

Der Mann trank einen Tee gestern Abend.

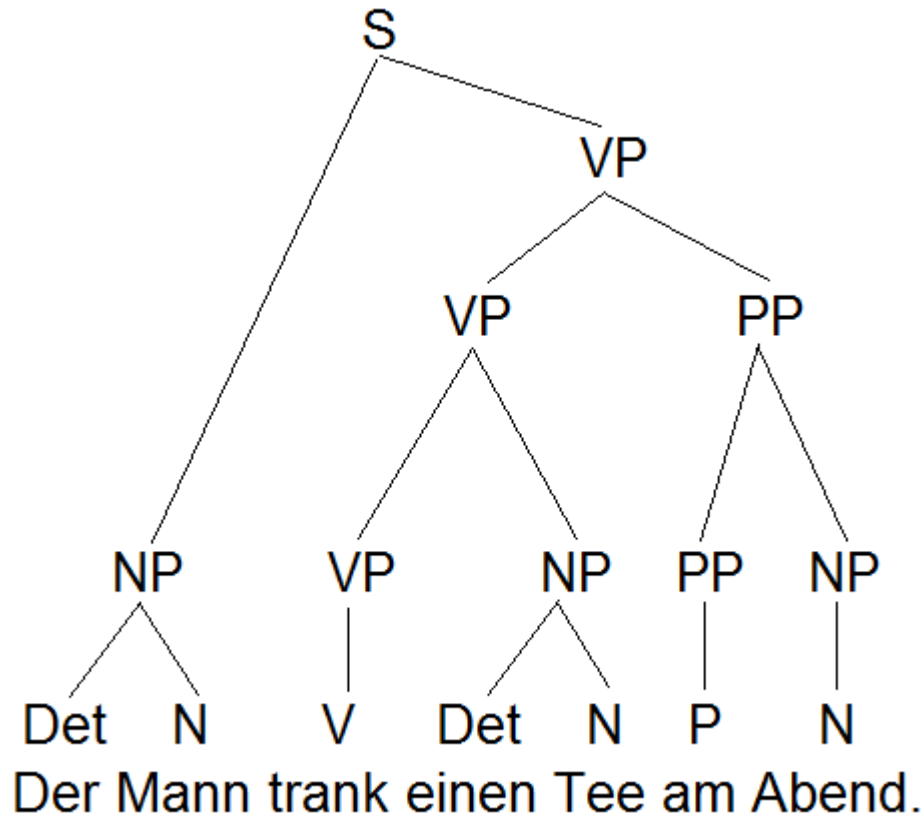

Dependenzgrammatik und Phrasenstrukturgrammatik Der Mann am Abend einen Tee.

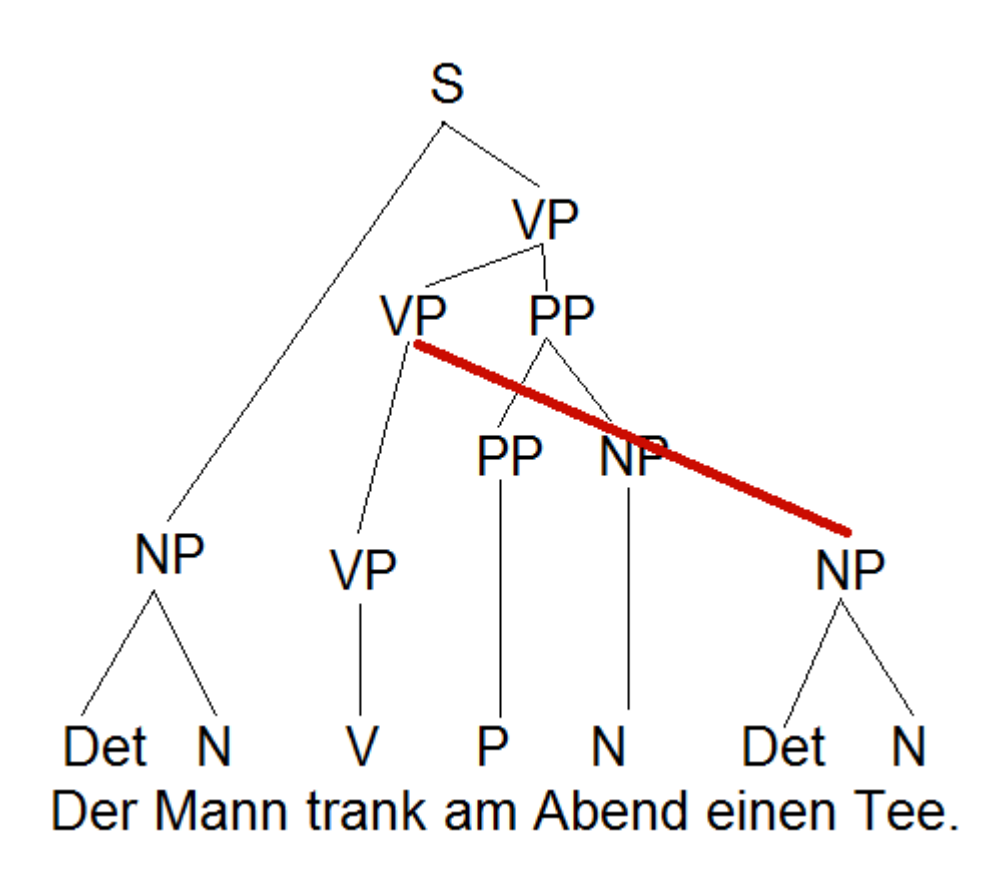

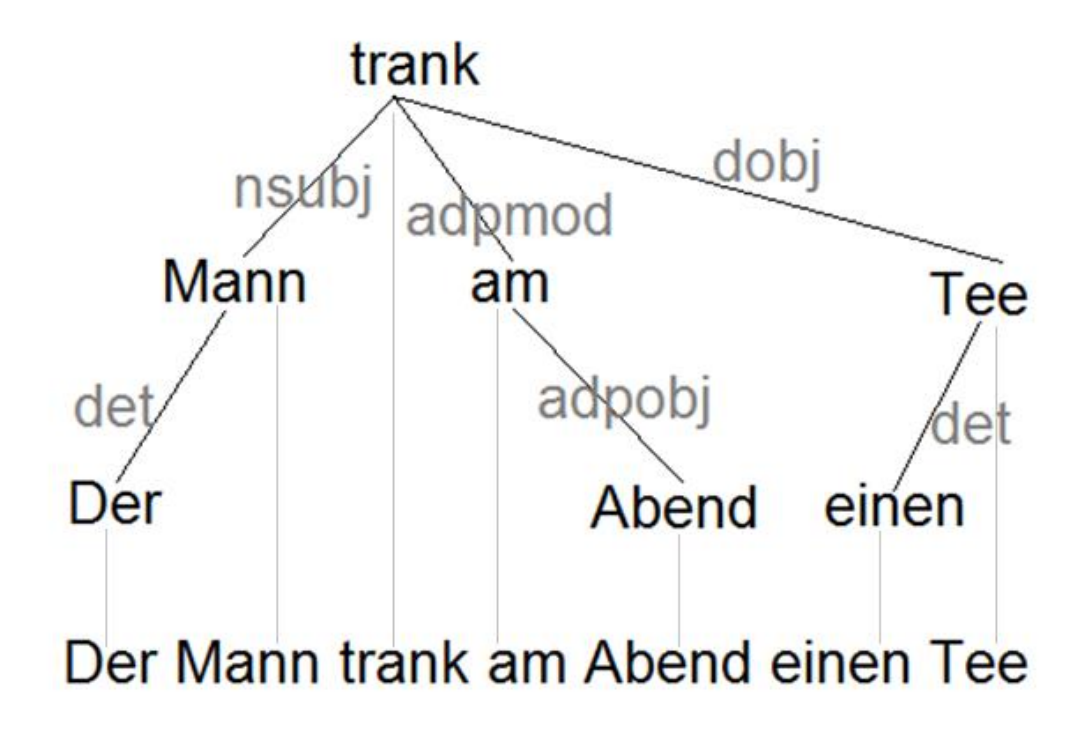

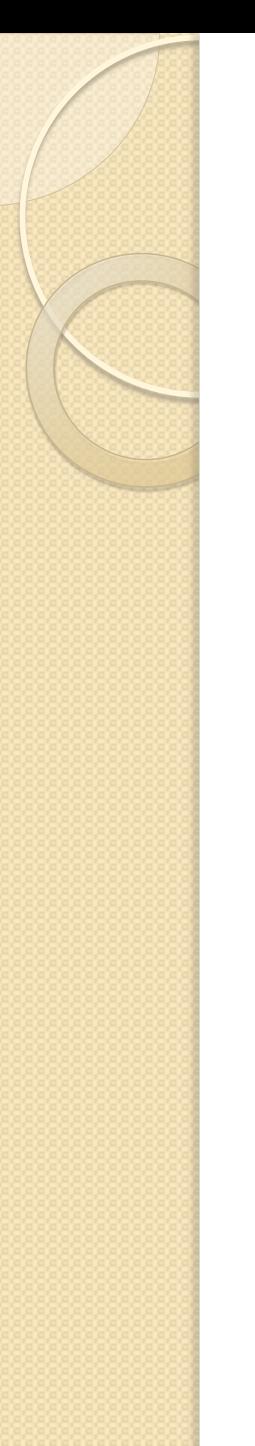

- Durch Dependenzparser erhielt die Dependenzgrammatik neue Bedeutung.
- Maltparser erster gut funktionierender Dependenzparser
- Entwickelt von Joakim Nivre

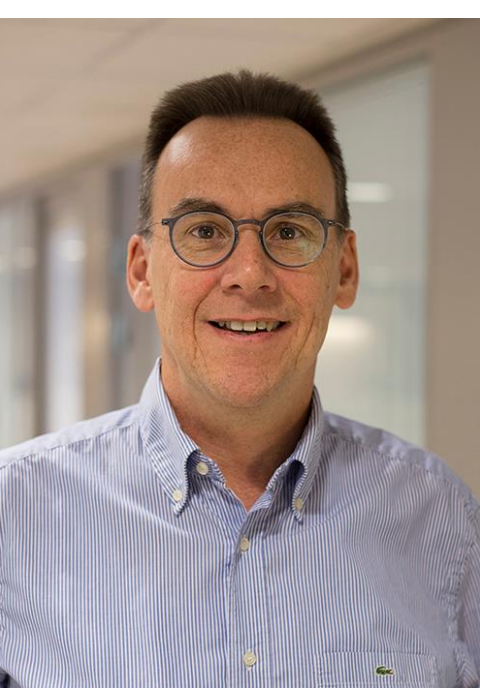

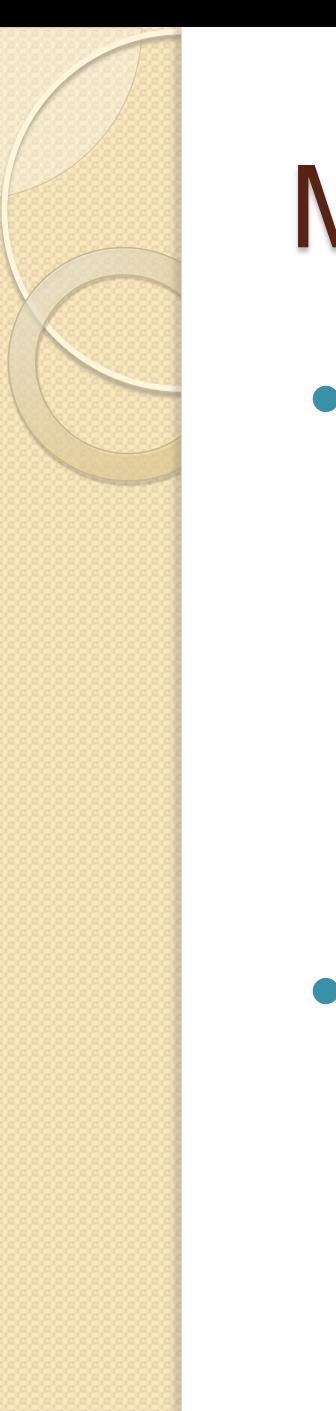

Shift :

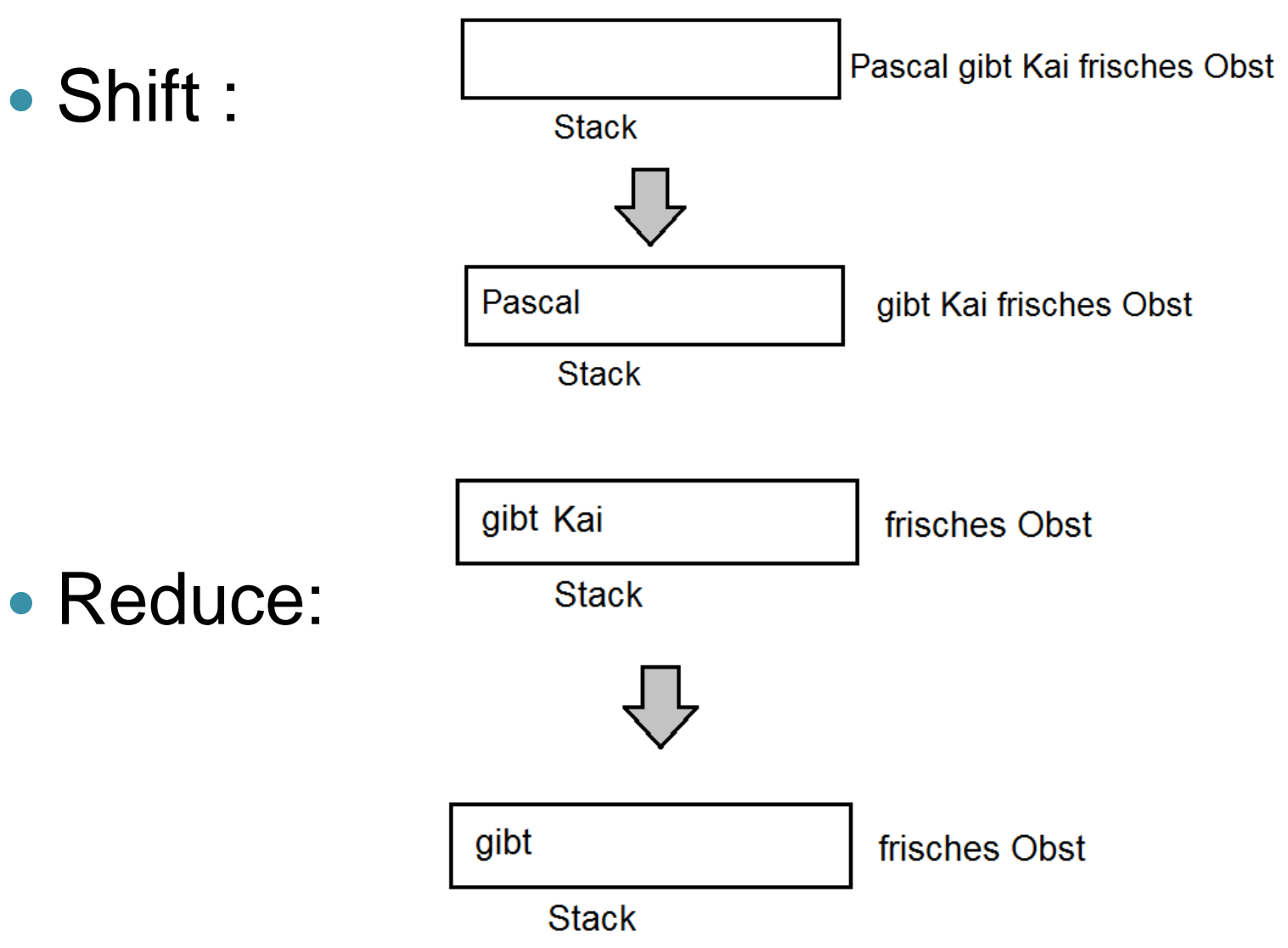

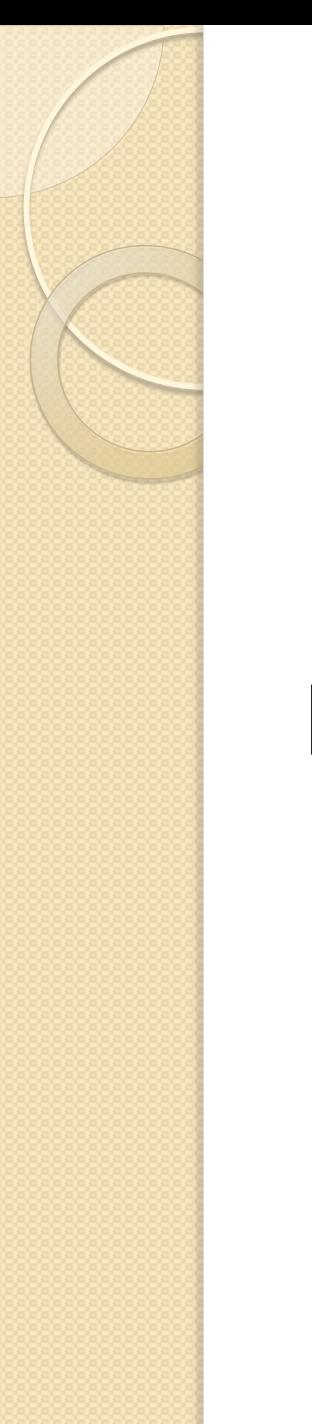

Left-Arc:

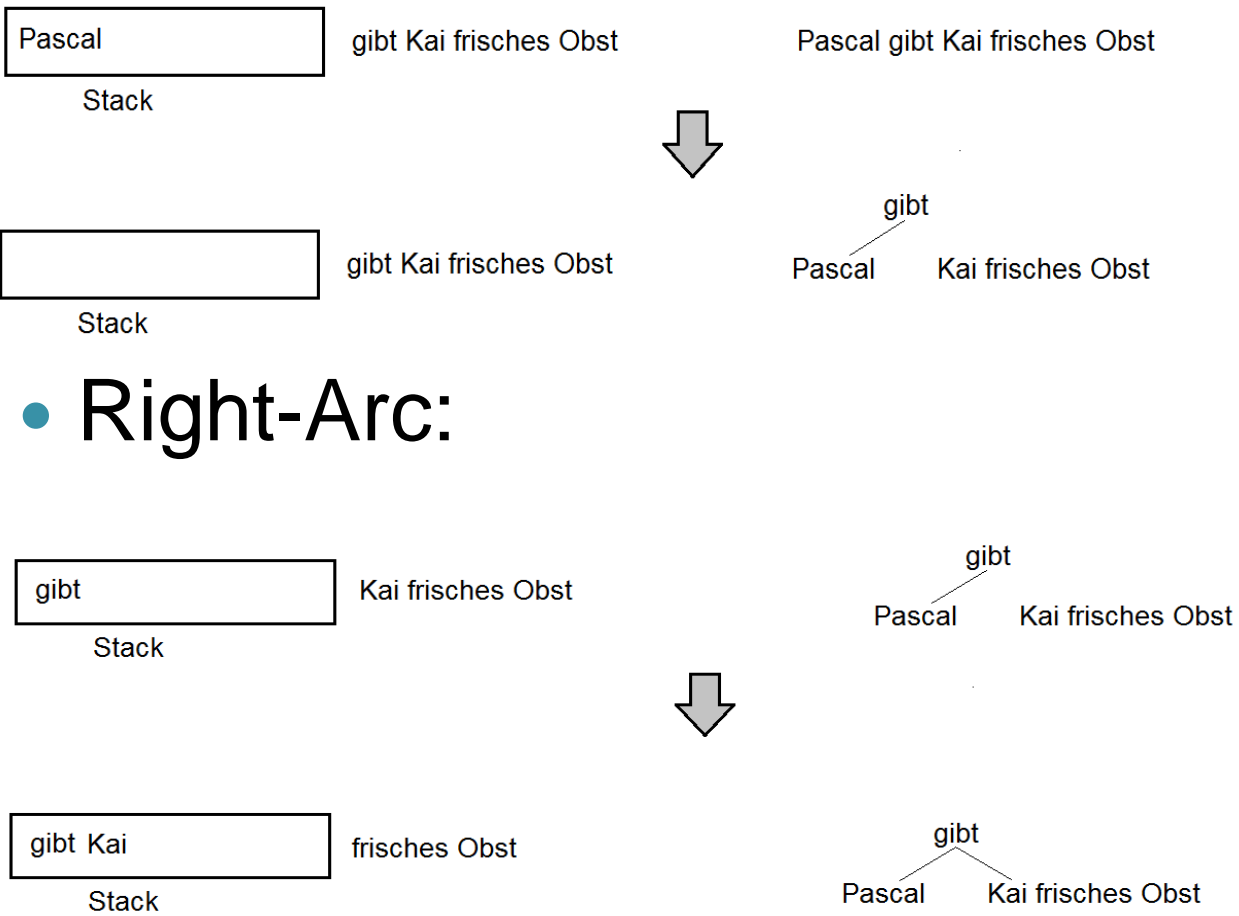

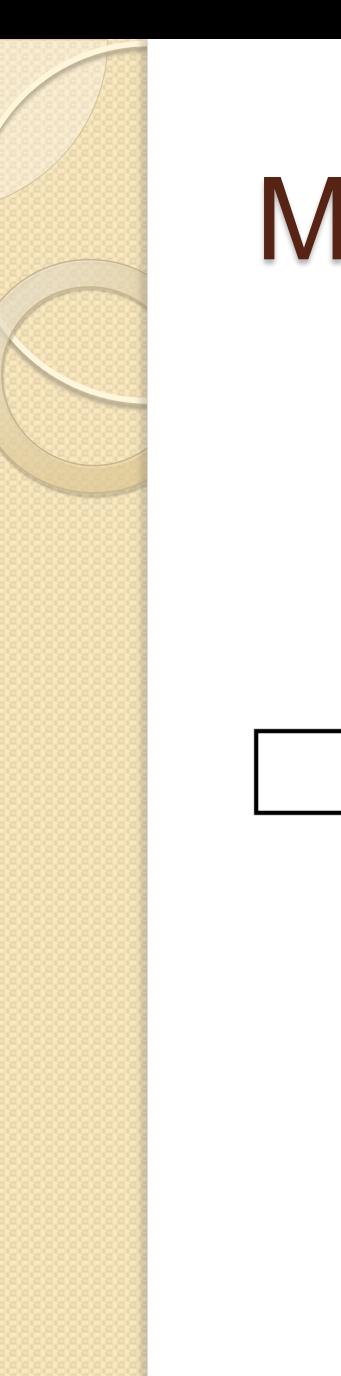

Pascal gibt Kai frisches Obst

Pascal gibt Kai frisches Obst

shift

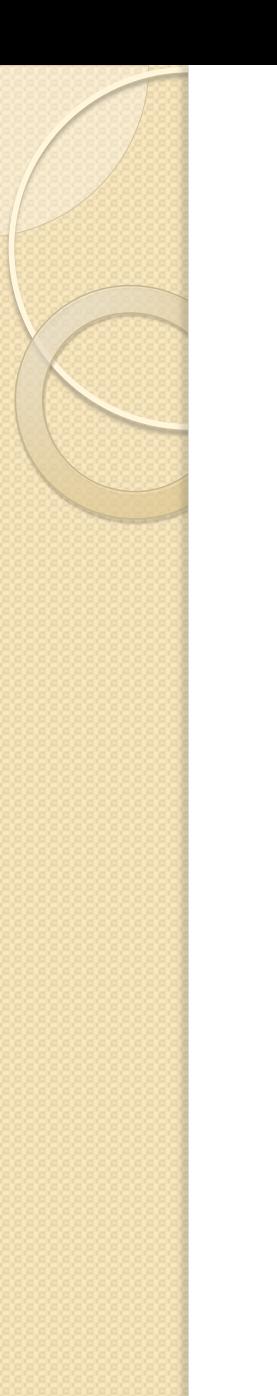

Pascal

gibt Kai frisches Obst

Pascal gibt Kai frisches Obst

Left-Arc

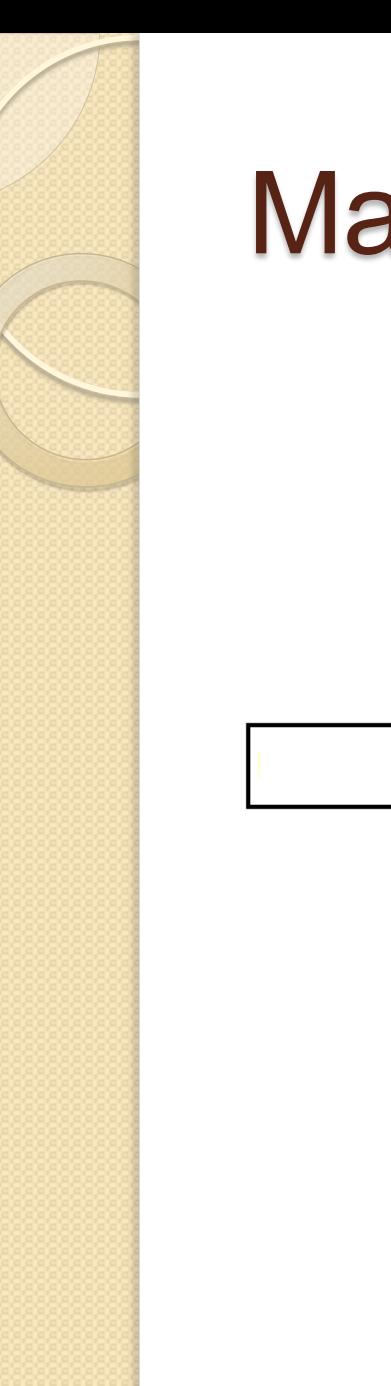

gibt Kai frisches Obst

gibt Kai frisches Obst Pascal

shift

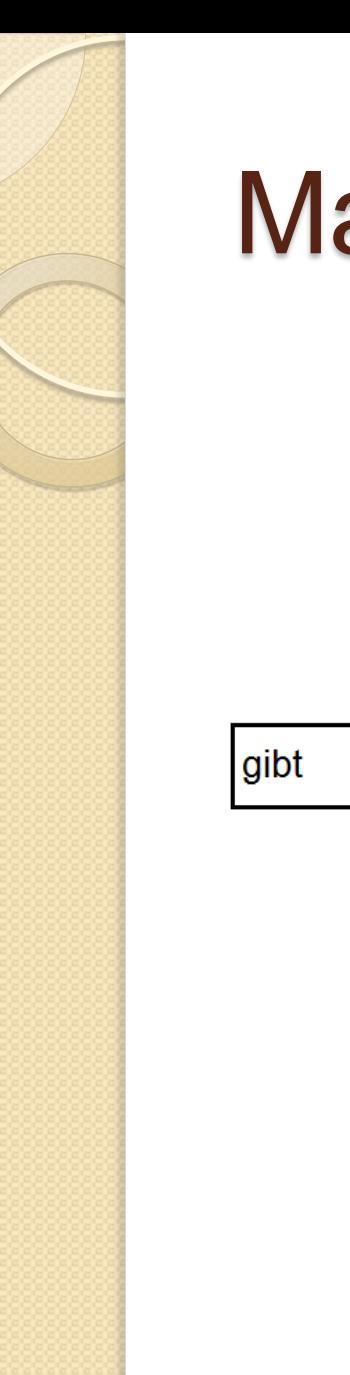

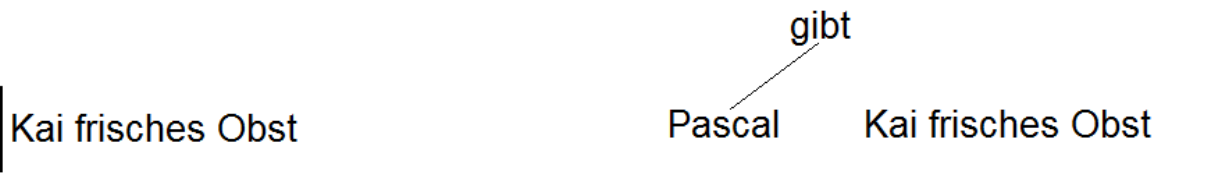

**Right-Arc** 

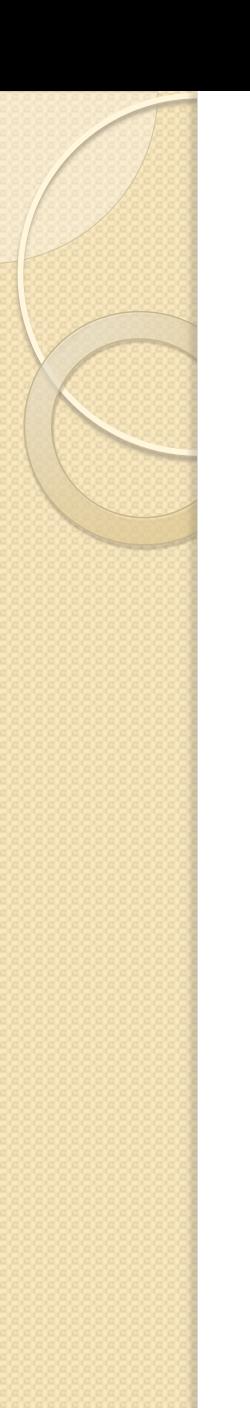

gibt Kai

frisches Obst

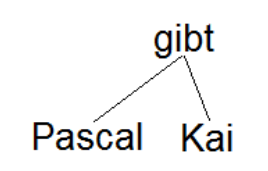

frisches Obst

reduce

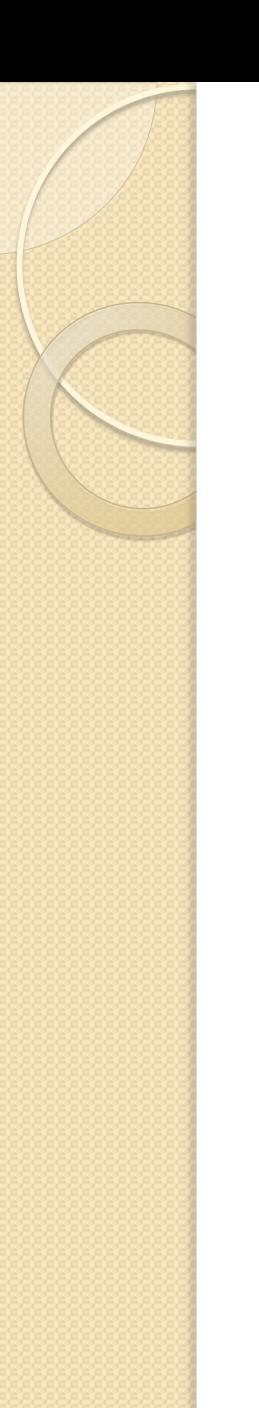

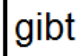

frisches Obst

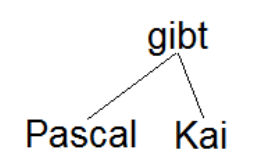

frisches Obst

shift

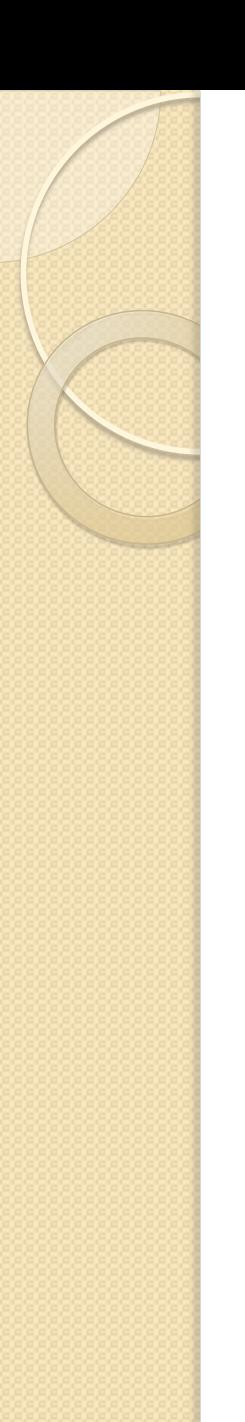

gibt frisches

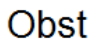

gibt Pascal Kai

frisches Obst

**Left-Arc** 

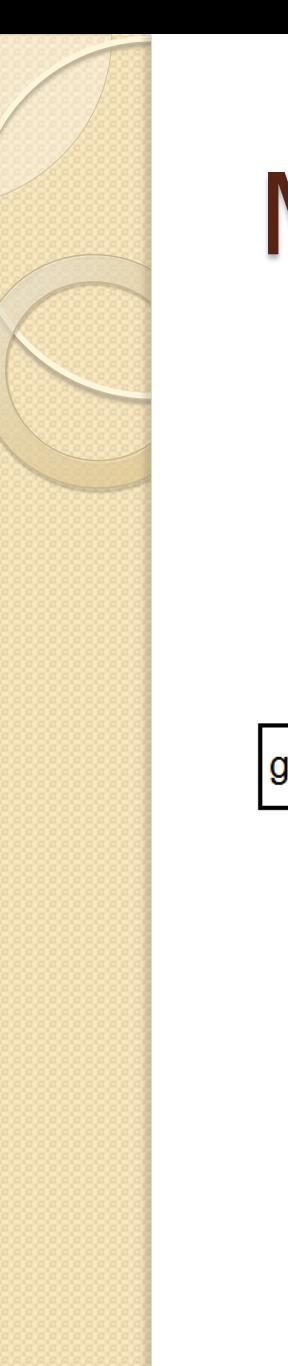

gibt

Obst

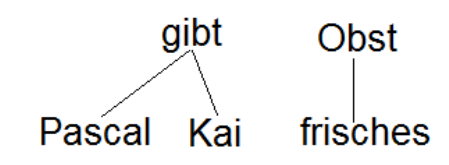

#### **Right-Arc**

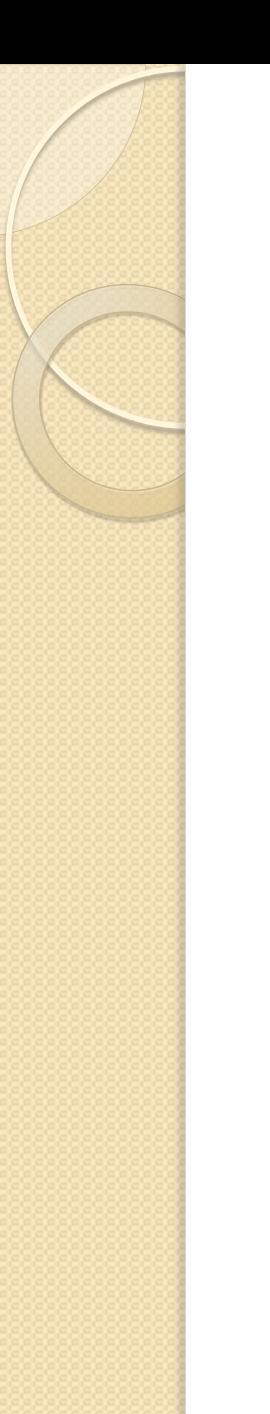

gibt Obst

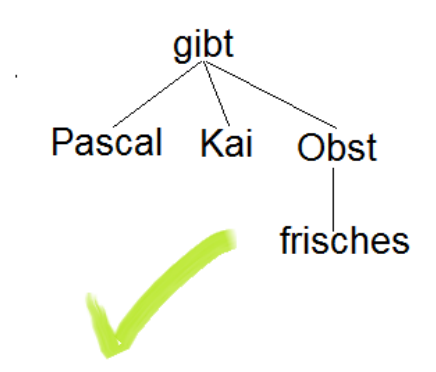

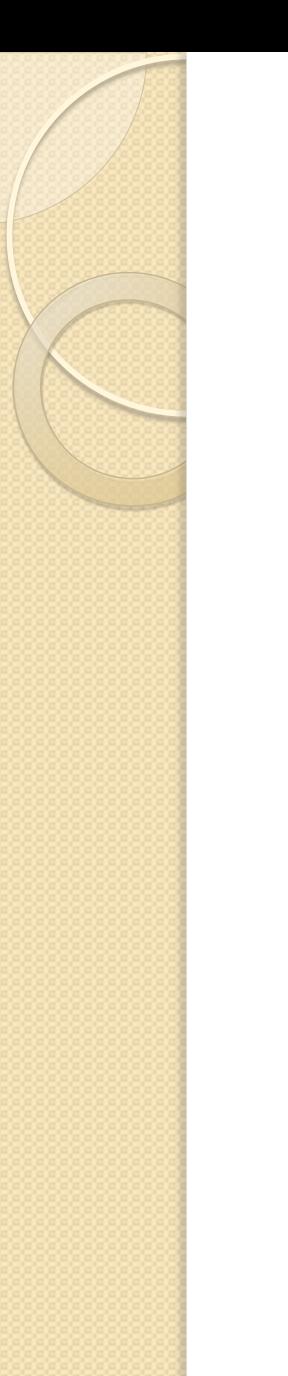

gibt Kai

frisches Obst

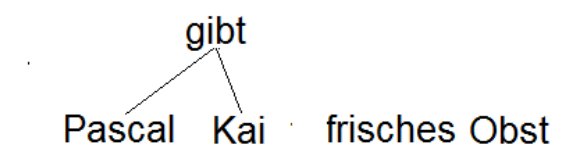

reduce

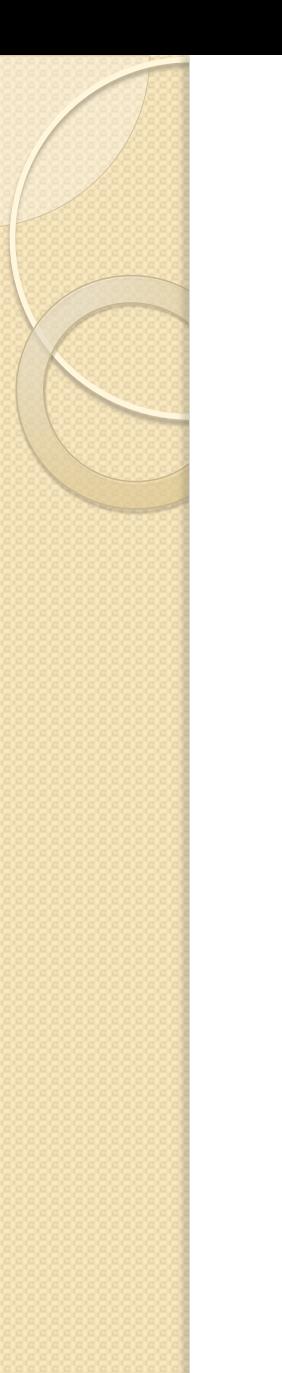

gibt Kai

frisches Obst

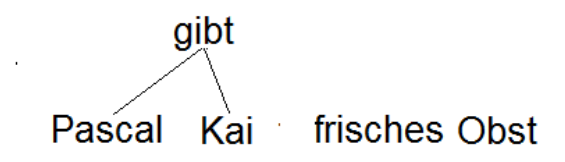

**Right-Arc** 

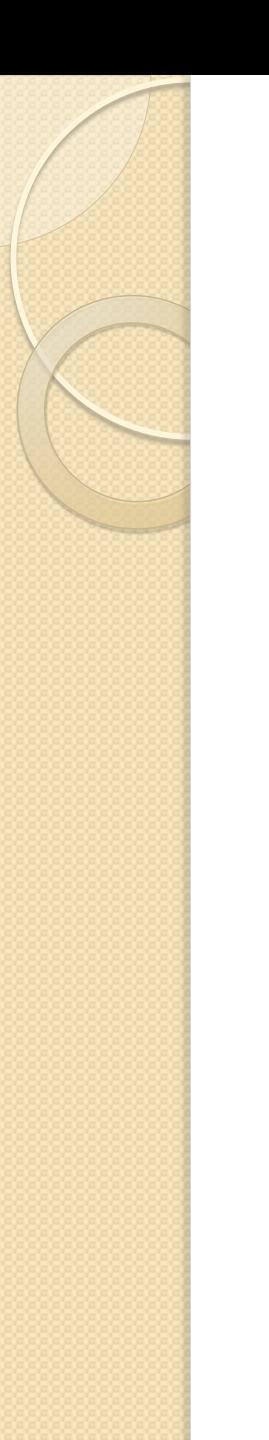

gibt Kai frisches

Obst

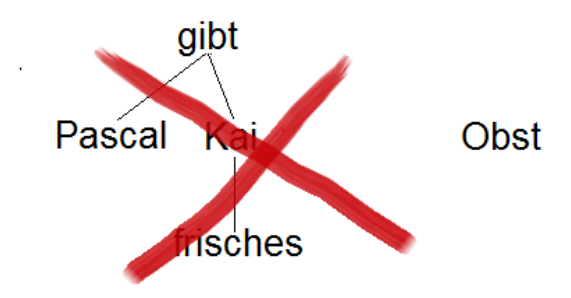

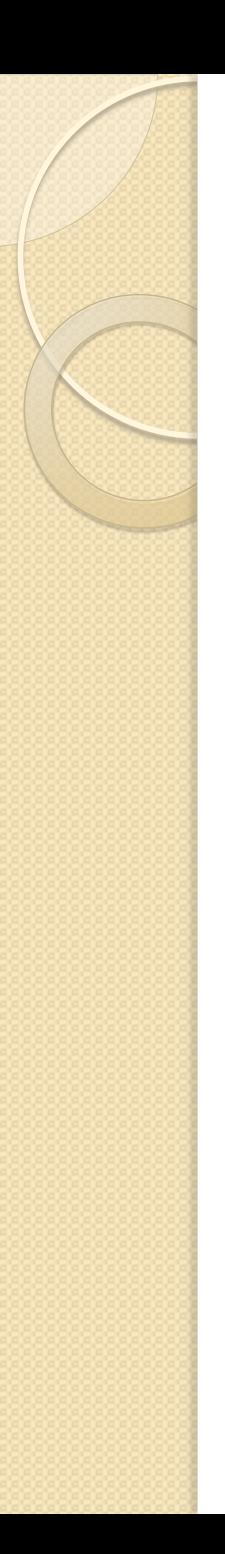

- Ein zuvor trainierter Klassifikator entscheidet über Parsingaktionen
- Features zum Entscheiden sind zum Beispiel POS-Tags
- Trainiert wird der Klassifikator auf Baumbanken
- Dem Parser liegt keine Grammatik zugrunde!

#### Syntaxnet/ParseyMcParseface

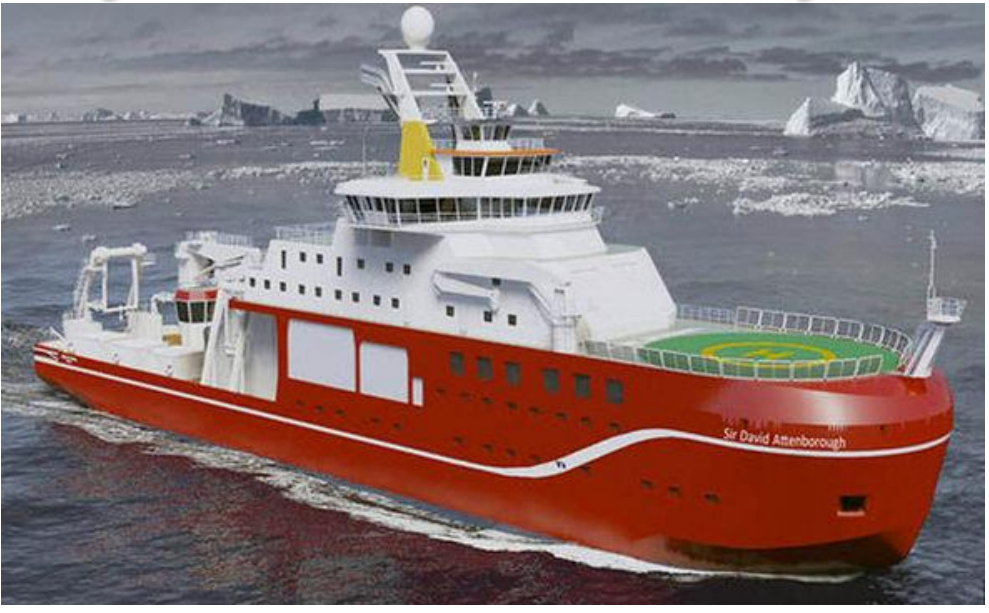

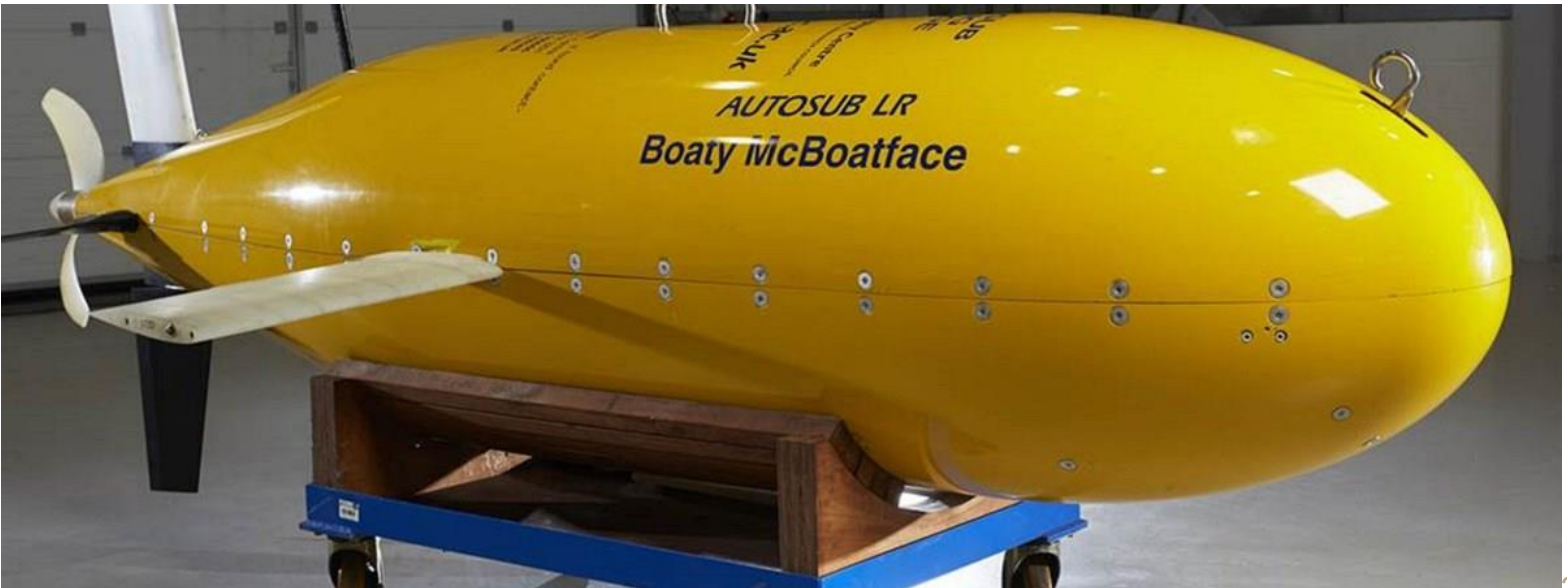

#### Syntaxnet/Parsey McParseface

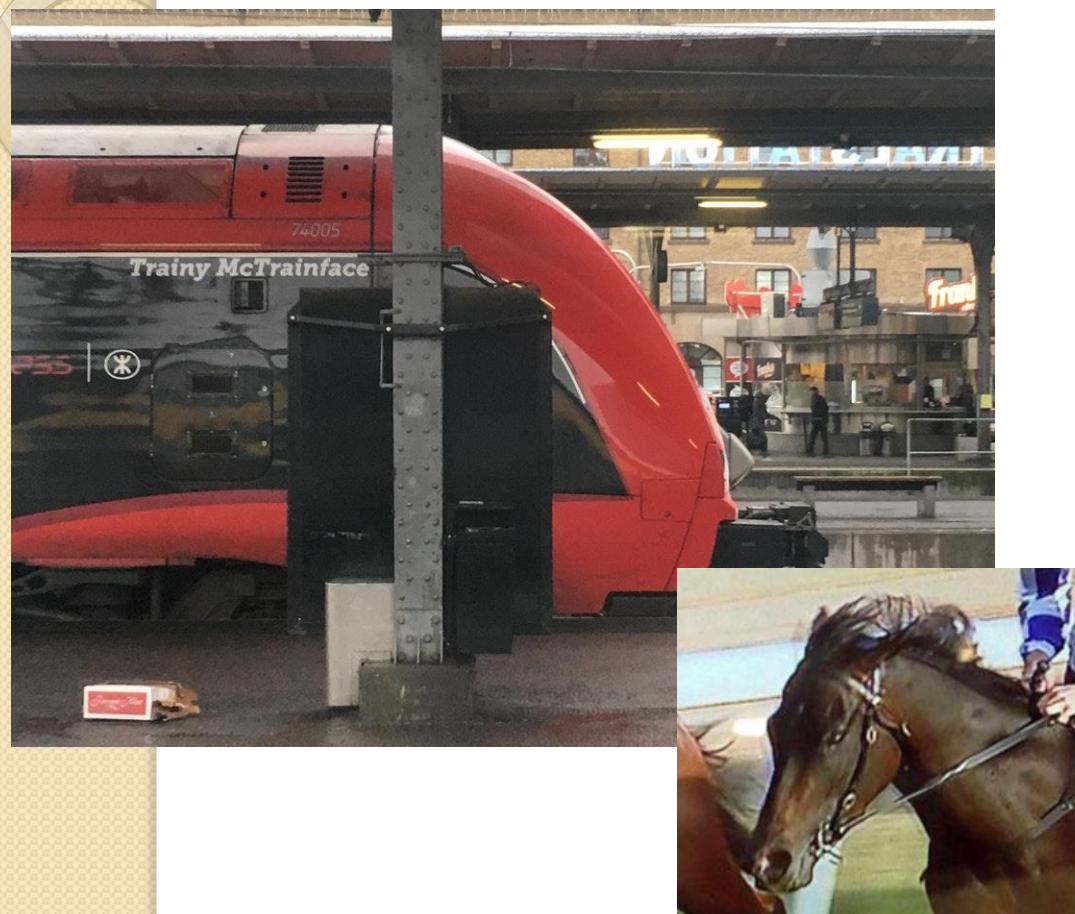

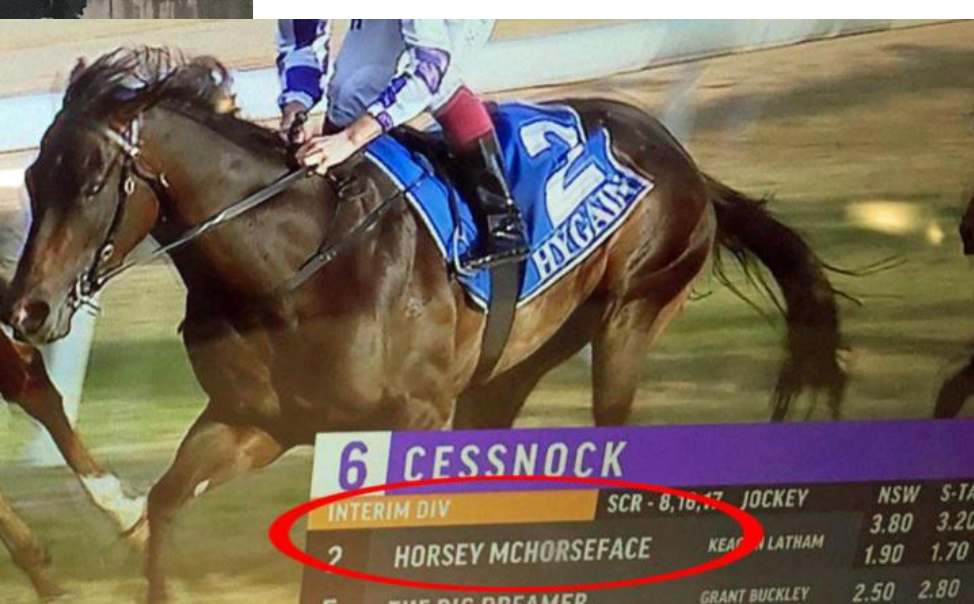

### Syntaxnet/Parsey McParseface

#### **Syntaxnet:**

- Framework für neuronale Netzte
- Von Google entwickelt und der Öffentlichkeit zur Verfügung gestellt

#### **Parsey McParseface:**

- Ein von Google mit Syntaxnet trainierter Dependenzparser
- Mithilfe von neuronalen Netzen verbesserte Variante des Maltparsers

### Syntaxnet/Parsey McParseface

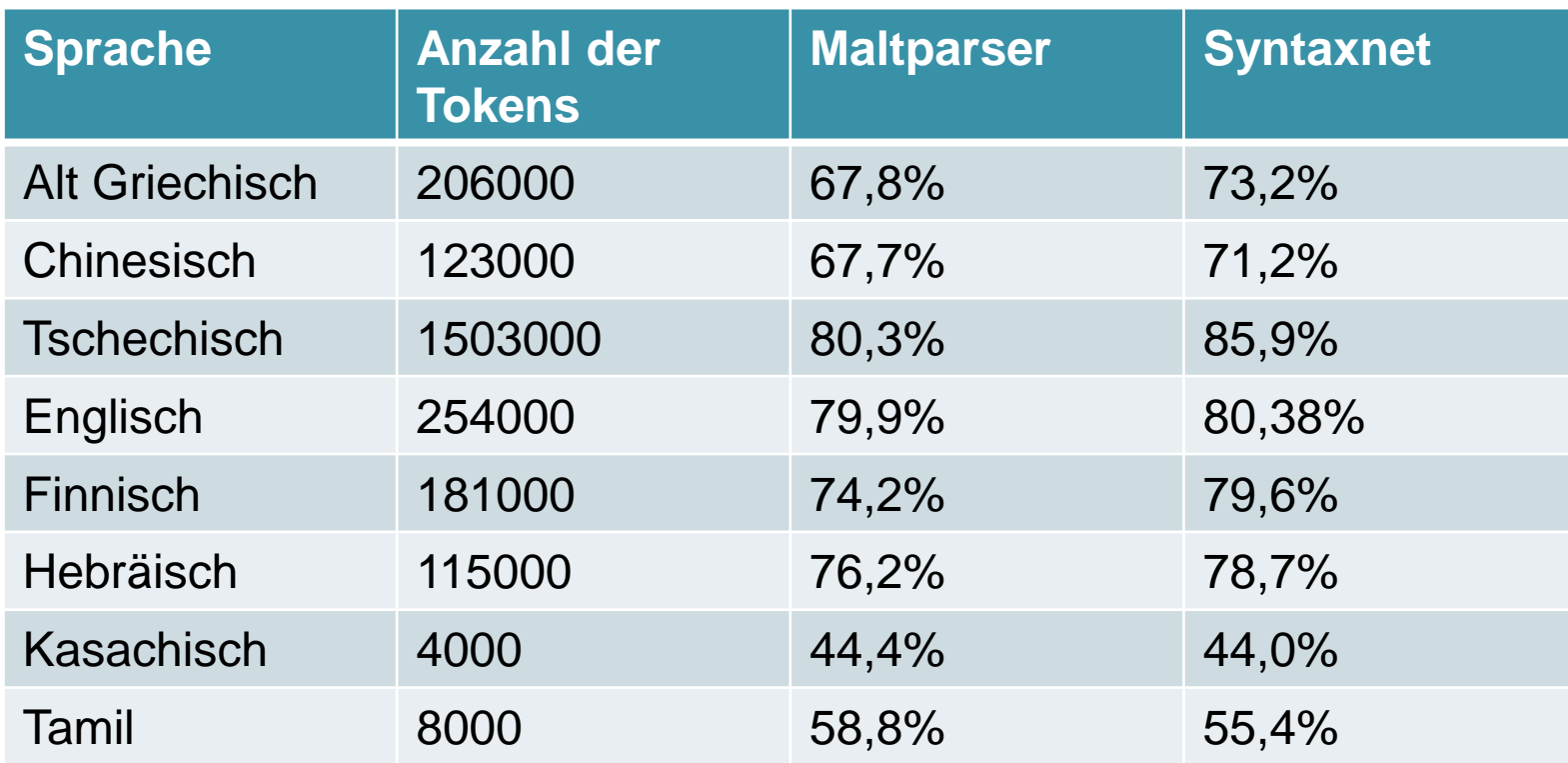

Prozentzahlen geben an, wie viel Prozent der Wörter mit dem richtigen Vaterknoten verbunden wurden und mit der richtigen Dependenzrelation gelabelt wurden.

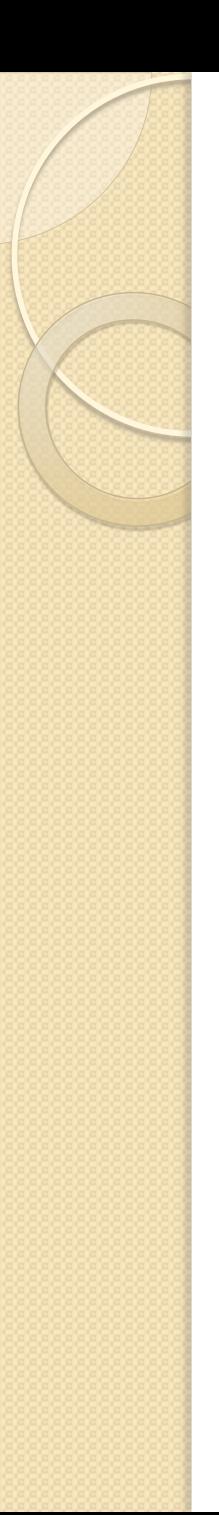

#### **Parsey McParseface benutzen:**

#### echo "This is a test." | syntaxnet/demo.sh

echo 'Bob brought the pizza to Alice.' | syntaxnet/demo.sh

Input: Bob brought the pizza to Alice.

Parse:

brought VBD ROOT

+-- Bob NNP nsubj

+-- pizza NN dobj

+-- the DT det

+-- to IN prep

 $\vert$  +-- Alice NNP pobj

 $+- -$  . . punct

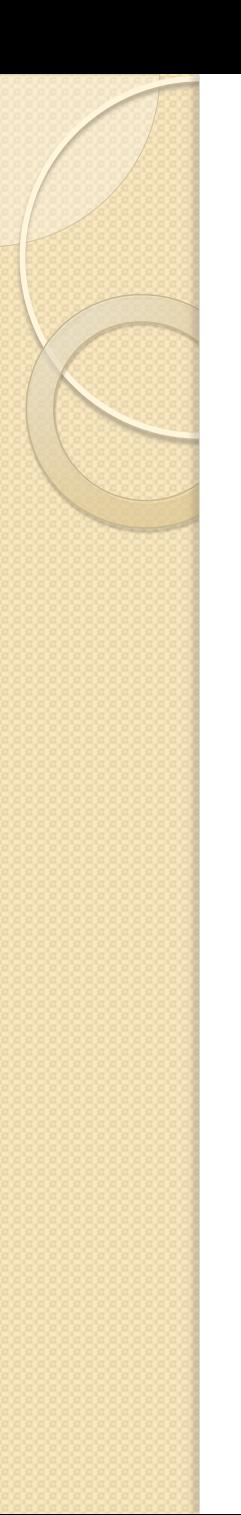

Baumbanken für weitere Sprachen: <http://universaldependencies.org/>

(Baumbanken für das Französische, Deutsche, Spanische, Schwedische und Koreanische stehen schon im Dockercontainer zur Verfügung.)

- cd universal treebanks v1.0
- cd de
- my de-universal-train.conll ...
- $\bullet$  cd  $\ldots$
- my de-universal-train.conll ..
- $\bullet$  cd  $\ldots$
- mv de-universal-train.conll maltparser-1.9.1
- cd maltparser-1.9.1

#### Übung **Trainieren von Maltparser:** java -Xmx6g -jar maltparser-1.9.1.jar -c test –i de-universal-train.conll –m learn gibt java mehr

hinter - c steht. wie das neue Modell heißen soll Die Modellendung mco wird weggelassen

Arbeitsspeicher oot@b900f47b54ec:/opt/tenso<u>rflow/suntaxnet/maltparser-</u>1.9.1# java <mark>-</mark>Xmx6g -jar altparser-1.9.1.ja<mark>r|-c test|</mark>-i de-universal-train.conll<mark>|-m learn</mark> MaltParser 1.9 MALT (Models and Algorithms for Language Technology Group Uaxjo University and Uppsala University Sweden Started: Tue Dec 12 17:01:20 UTC 2017 Transition system : Arc-Eager Parser configuration : Nivre with allow\_root=true, allow\_reduce=false and enfo ce\_tree=false Oracle : Arc-Eager Data Format : file:////opt/tensorflow/syntaxnet/maltparser-1.9.1/test /conllx.xml 0s 2MB 10 3MB 0s 100 0s 5MB 1000  $2s$ **GMB** 2000  $3s$ 8MB . . . . . . . 2200  $3s$ 7MB reating Liblinear model odm0.liblinear.moo Read all training instances. Train a parser model using LibLinear. Optimize the memory usage ava -Xmx6g -jar maltparser-1.9.1.jar -c test i le-universal-train.conll m learn Save the Liblinear model odm0.liblinear.moo Learning time: 00:00:13 (13492 ms)

**Finished: Tue Dec 12 17:01:34 UTC 2017** 

hinter -m steht der Modus Entweder learn zum Modell Trainieren oder parse zum Parsen

hinter -i steht die Inputdatei. Im Falle des Lernmodus muss das eine annotierte Baumbank sein.

#### **Eingabe Datei für Maltparser erstellen:**

- $\bullet$  cd  $\ldots$
- echo 'Das ist ein Test.' | cmd/tree-taggergerman | python convert.py > testdatei.conll
- mv testdatei.conll maltparser-1.9.1
- cd maltparser-1.9.1

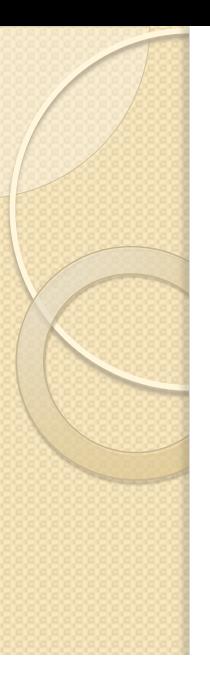

#### **Parsen mit Maltparser:**

#### java -jar maltparser-1.9.1.jar -c test -i testdatei.conll -o testergebnis.conll -m parse

Im Parsemodus muss die Inputdatei eine vorbereite Datei sein, die maltparser parsen kann.

Hinter - o steht der Name, den die Outputdatei haben soll.

Hinter - c steht ds Modell, das zum Parsen benutzt werden soll. Wieder ohne die Endung .mco

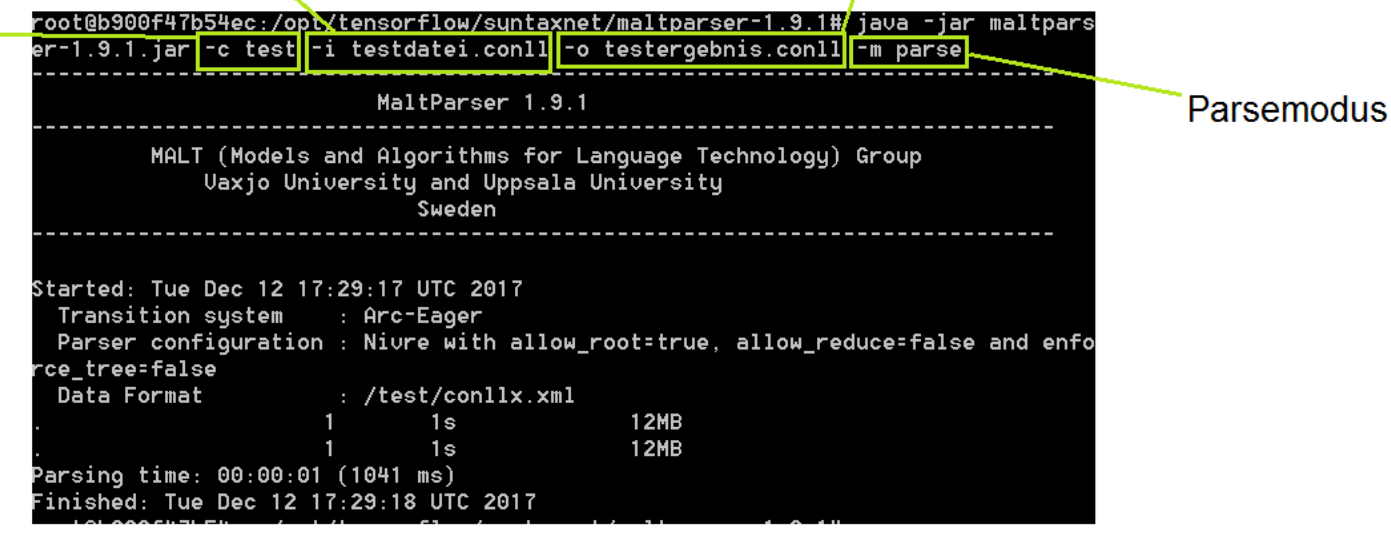

#### **Format für Eingabe :**

Id Tab Wort Tab Unterstrich Tab POS-Tag Tab POS-Tag

- Ids beginnen bei jedem neuen Satz wieder mit 1
- Beispiel:

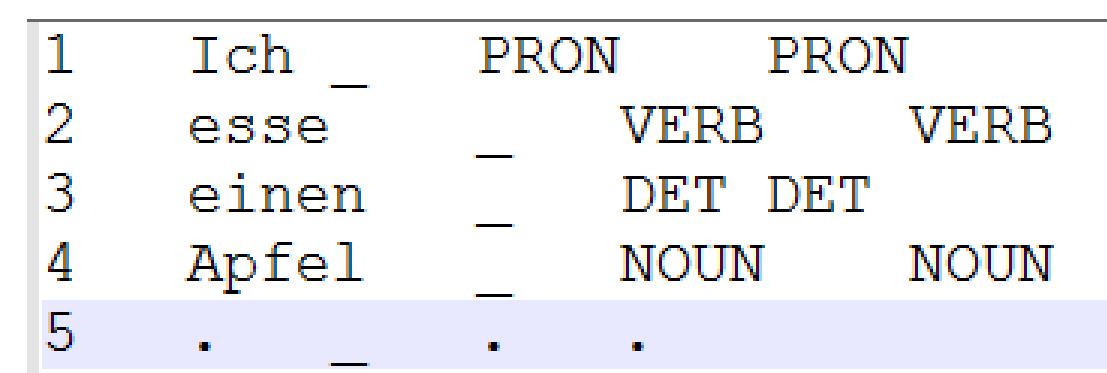

#### **POS-Tags:**

- ADJ: Adjektive
- ADP: Adpositionen (Präpositionen und Postpositionen)
- ADV: Adverb
- AUX: Hilfsverben
- CCONJ: Konjunktionen
- DET: Determiner
- INTJ: Interjection
- NOUN: Substantiv
- NUM: Numeral
- PART: Partikel
- PRON: Pronomen
- PROPN: Eigenname
- PUNCT: Interpunktionszeichen
- **SCONJ: Subjunktion**
- SYM: Symbol
- VERB: Verb
- X: andere

#### **Format der Ausgabe:**

hinter der Eingabe ist jetzt die Id des Vaterknotens und die Universal dependency relation notiert

#### **Beispiel:**

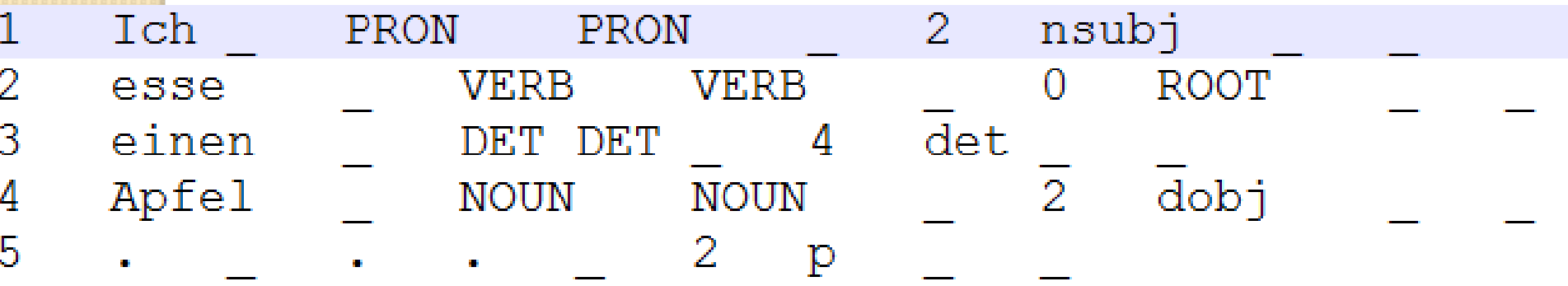

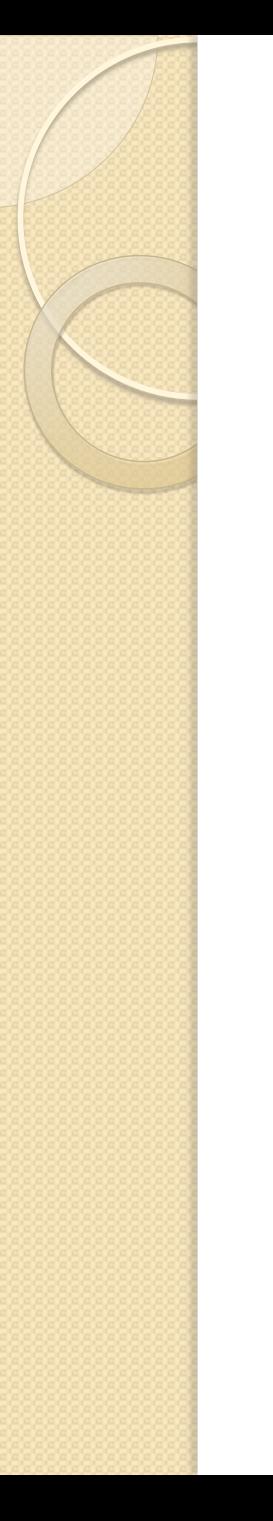

#### Genaue Erklärung hier: <http://universaldependencies.org/forma.html>

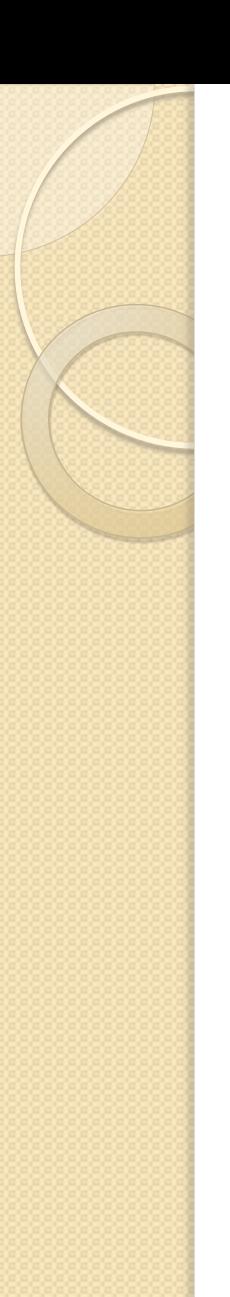

#### **Automatische Visualisierung:**

#### <http://spyysalo.github.io/conllu.js/>

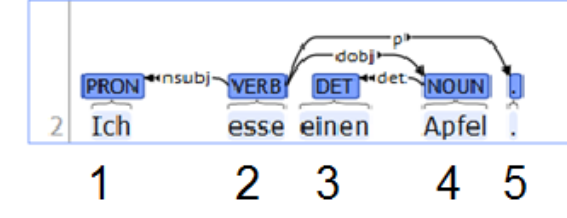

#### Input (editable):

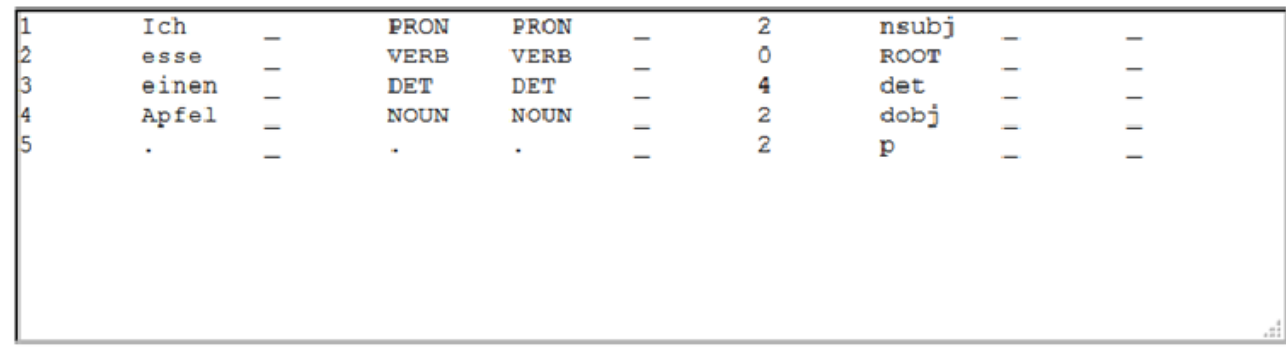

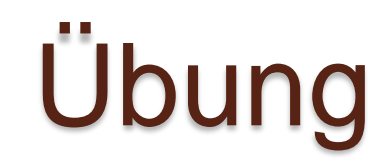

#### **Verschiedene Parsalgorithmen:**

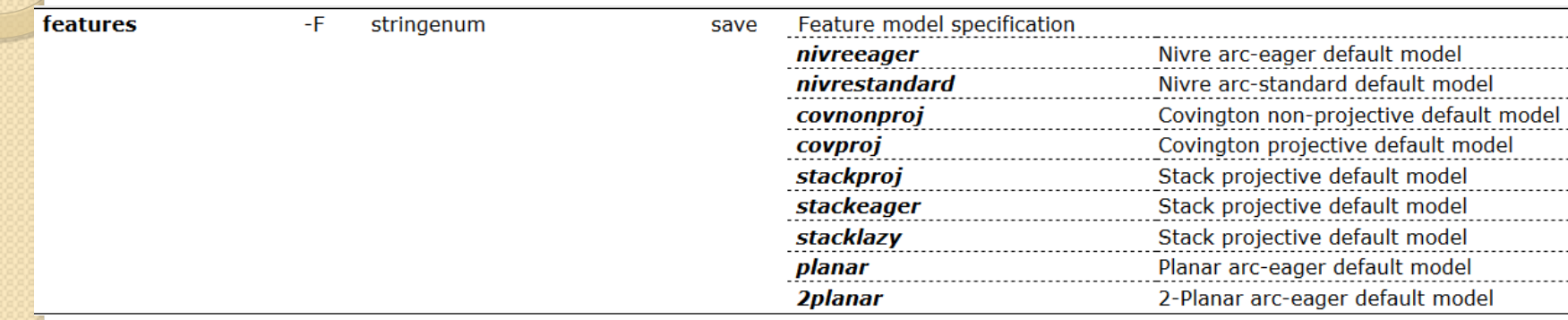

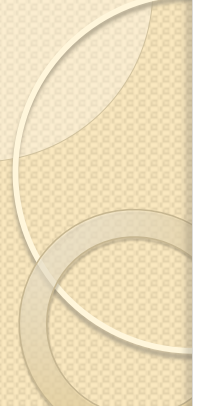

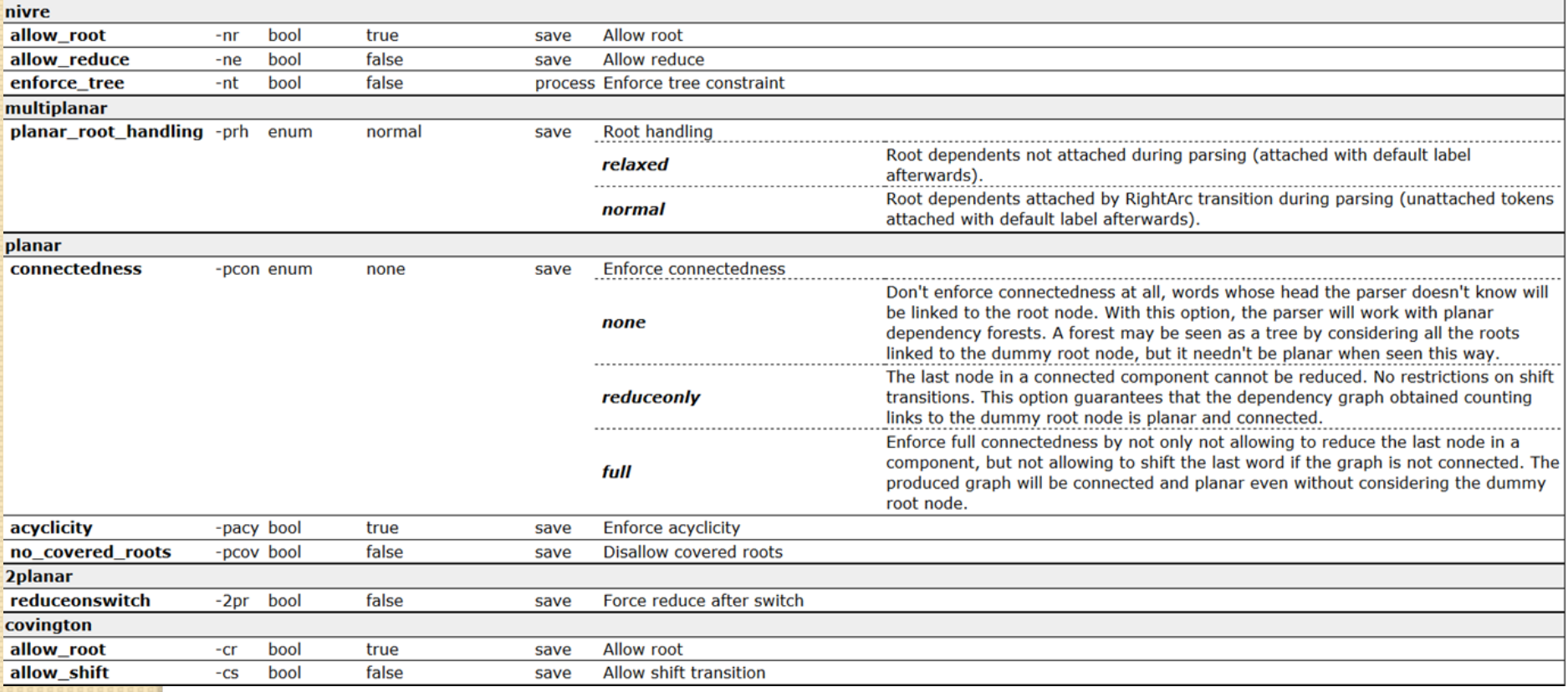

- 1. Parsey McParseface mit demo.sh ausprobieren
- 2. Maltparser auf der deutschen Baumbank trainieren
- 3. Deutsche Eingabesätze vorbereiten und mit dem Deutschen Modell parsen
- 4. Modelle mit unterschiedlichen Konfigurationen ausprobieren <http://www.maltparser.org/options.html>

### **Quellen**

- http://docplayer.org/34490628-Einfuehrung-in-die-funktionale-dependenzgrammatik-anhand-des-fdg-parsers-fuer-dasenglische.html
- https://en.wikipedia.org/wiki/Lucien\_Tesni%C3%A8re#/media/File:Lucien\_Tesni%C3%A8re\_1954.jpg
- 11.11. 2017 10:12 (Bild von Tensière)
- Heinz J. Weber Dependenzgrammatik Ein Arbeitsbuch Tübingen 1992
- https://de.wikipedia.org/wiki/Dependenzgrammatik
- $\bullet$  11.11.2017 11:50
- http://www.ling.uni-potsdam.de/tcl/clt14/vorlesungen/13%20Dependenzparsing.pdf
- (Vorlesung von Herrn Proffessor Koller)
- http://www.maltparser.org/userguide.html#inout
- https://github.com/tensorflow/models/blob/master/research/syntaxnet/Dockerfile
- https://stp.lingfil.uu.se/~nivre/
- (Bild von Joakim Nivre)
- http://www.bing.com/images/search?view=detailV2&ccid=nF%2b5AHQe&id=3F34ACE1F5C5FFABC1B636869A497F769A1E1 CA8&thid=OIP.nF-5AHQejn5gl1T4\_syLbgEsC3&q=Boaty+McBoatface&simid=608023661411174667&selectedIndex=31&ajaxhist=0
- (Bild von britischen Forschungsschiff)
- https://eandt.theiet.org/content/articles/2017/06/boaty-mcboatface-completes-first-mission/
- (Bild von Boaty McBoatface U-Boot)
- https://github.com/tensorflow/models/tree/master/research/syntaxnet
- (Syntaxnet github Seite)
- http://www.maltparser.org/
- (Maltparser Seite)
- https://www.reddit.com/r/pics/comments/7e0eqt/trainy\_mctrainface/
- (Bild von Trainy McTrainface)
- http://www.wackyraces.net/horsey-mchorseface/
- (Bild von Horsey McHorseface)

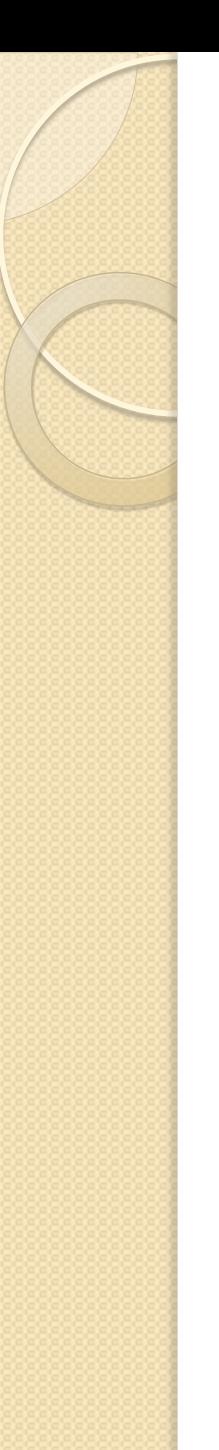

#### **Quellen**

- https://stanfordnlp.github.io/CoreNLP/
- http://spyysalo.github.io/conllu.js/
- Macht Bäume aus dem ConLL Format
- http://stp.lingfil.uu.se/~nivre/docs/maltparser.pdf
- http://universaldependencies.org/u/pos/all.html
- Erklärungen der POS-Tags für Maltparser
- http://spyysalo.github.io/conllu.js/
- Auf dieser Seite kann man sich Conll Format Dateien als gemalte Bäume anzeigen lassen.
- https://stackoverflow.com/questions/1565388/increase-heap-size-in-java
- Erklärt, wie man Java mehr Arbeitsspeicher zur Verfügung stellt.
- https://github.com/ryanmcd/uni-dep-tb
- https://pdfs.semanticscholar.org/ab91/5047ce04ff059cb5cbf8ba2b7cfcadceed2e.pdf (Old School vs. New School: Comparing Transition-Based Parsers with and without Neural Network Enhancement Miryam de Lhoneux, Sara Stymne and Joakim Nivre Department of Linguistics and Philology Uppsala University)
- https://linguistics.stackexchange.com/questions/6863/how-is-the-f1-score-computed-whenassessing-dependency-parsing